# **vyoma-download Documentation**

*Release 1.0.1*

**Hrishikesh Terdalkar**

**May 17, 2022**

# Contents:

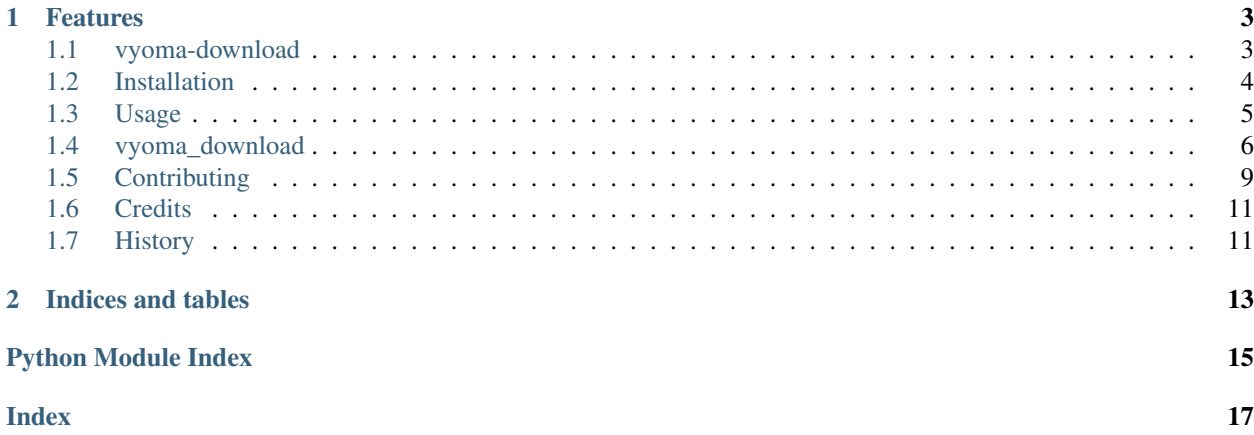

Download course contents from sanskritfromhome.org

- Free software: MIT license
- Documentation: [https://vyoma-download.readthedocs.io.](https://vyoma-download.readthedocs.io)

# CHAPTER 1

# Features

- <span id="page-6-0"></span>• Download video, audio and documents for courses from sanskritfromhome.org
- Resume download whenever possible
- Keep a list of files that fail to download

# <span id="page-6-1"></span>**1.1 vyoma-download**

Download course contents from sanskritfromhome.org

- Free software: MIT license
- Documentation: [https://vyoma-download.readthedocs.io.](https://vyoma-download.readthedocs.io)

### **1.1.1 Features**

- Download video, audio and documents for courses from sanskritfromhome.org
- Resume download whenever possible
- Keep a list of files that fail to download

### **1.1.2 Usage**

#### **Use in a Project**

To use vyoma-download in a project:

```
from vyoma_download.vyoma import Vyoma
vyoma = Vyoma(username, password)
courses = vyoma.find_course("LSK")
course_id = courses[0]["course_id"]
vyoma.download_course(course_id)
```
#### **Use Console Interface**

```
usage: vyoma-dl [-h] [-a] [-d] [-o OUTPUT]
              [-u USERNAME] [-p PASSWORD]
              [--status] [--verbose]
              [--debug] [--version] course-pattern
Download course contents from 'sanskritfromhome.in'.
positional arguments:
course-pattern URL of the relevant course
optional arguments:
  -h, --help show this help message and exit
  -a, --audio Download audios only
  -d, --document Download documents only
 -o OUTPUT, --output OUTPUT
                    Path to the download directory
 -u USERNAME, --username USERNAME
 -p PASSWORD, --password PASSWORD
 --status Display status of the current course
 --verbose Enable verbose output
 --debug Enable debug information
 --version show program's version number and exit
```
Note:

You must be registered on [https://sanskritfromhome.org/.](https://sanskritfromhome.org/)

You must be subscribed to the course that you wish to download.

# <span id="page-7-0"></span>**1.2 Installation**

### **1.2.1 Stable release**

To install vyoma-download, run this command in your terminal:

```
$ pip install vyoma_download
```
This is the preferred method to install vyoma-download, as it will always install the most recent stable release.

If you don't have [pip](https://pip.pypa.io) installed, this [Python installation guide](http://docs.python-guide.org/en/latest/starting/installation/) can guide you through the process.

### **1.2.2 From sources**

The sources for vyoma-download can be downloaded from the [Github repo.](https://github.com/hrishikeshrt/vyoma_download)

You can either clone the public repository:

```
$ git clone git://github.com/hrishikeshrt/vyoma_download
```
#### Or download the [tarball:](https://github.com/hrishikeshrt/vyoma_download/tarball/master)

**\$** curl -OJL https://github.com/hrishikeshrt/vyoma\_download/tarball/master

Once you have a copy of the source, you can install it with:

**\$** python setup.py install

### <span id="page-8-0"></span>**1.3 Usage**

### **1.3.1 Use in a Project**

To use vyoma-download in a project:

```
from vyoma_download.vyoma import Vyoma
vyoma = Vyoma(username, password)
courses = vyoma.find_course("LSK")
course_id = courses[0]["course_id"]
vyoma.download_course(course_id)
```
### **1.3.2 Use Console Interface**

```
usage: vyoma-dl [-h] [-a] [-d] [-o OUTPUT]
              [-u USERNAME] [-p PASSWORD]
              [--status] [--verbose]
              [--debug] [--version] course-pattern
Download course contents from 'sanskritfromhome.in'.
positional arguments:
course-pattern URL of the relevant course
optional arguments:
 -h, --help show this help message and exit
 -a, --audio Download audios only
 -d, --document Download documents only
 -o OUTPUT, --output OUTPUT
                     Path to the download directory
 -u USERNAME, --username USERNAME
 -p PASSWORD, --password PASSWORD
 --status Display status of the current course
 --verbose Enable verbose output
 --debug Enable debug information
 --version show program's version number and exit
```
#### <span id="page-9-4"></span>Note:

You must be registered on [https://sanskritfromhome.org/.](https://sanskritfromhome.org/)

You must be subscribed to the course that you wish to download.

### <span id="page-9-0"></span>**1.4 vyoma\_download**

#### **1.4.1 vyoma\_download package**

#### **Submodules**

#### <span id="page-9-2"></span>**vyoma\_download.cli module**

Console script for vyoma\_download.

```
vyoma_download.cli.main()
```
#### <span id="page-9-3"></span>**vyoma\_download.edmingle module**

Edmingle API

<span id="page-9-1"></span>@author: Hrishikesh Terdalkar

```
class vyoma_download.edmingle.EdmingleAPI(username: str, password: str, hostname:
                                                   str, api_host: str, endpoint: str = '/nu-
                                                    Source/api/v1', protocol: str = 'https:')
```
Bases: object

**api**( $path: str, data: Dict(KT, VT) = None, is\_ison: bool = True, method: str = 'GET') \rightarrow Dict(KT, VT)$ General API Query

path [str] API Path

data [Dict, optional] Dictionary containing GET or POST data In case of "GET", the data is used to form the GET options string. In case of "POST", the data is passed with the POST request. The default is None

is\_json [bool, optional] Is the response a JSON object? The default is True

method [str, optional] HTTP Method ("GET" or "POST"). The default is "GET"

Dict or str Dict, if is\_json is True str, otherwise

```
download_material(url: str, path: str) → str
get_certificates() → Dict[KT, VT]
get_class_resources(class_id: str) → Dict[KT, VT]
get_classes_period(date) → Dict[KT, VT]
get_course_classes(course_id: str) → Dict[KT, VT]
get_courses (search_pattern: str = ", tag_ids: str = '9') \rightarrow Dict[KT, VT]
get_material(class_id: str, material_id: str) → Dict[KT, VT]
get_meta_all() → Dict[KT, VT]
```
<span id="page-10-8"></span>**get section resources** (*class id: str, section id: str*)  $\rightarrow$  Dict[KT, VT]

```
get_user_basicinfo() → Dict[KT, VT]
```
**get\_usermeta**() → Dict[KT, VT]

**login**() → bool

Login to Edmingle Platform

bool Indicates whether the login was successful

**user\_agent**

#### <span id="page-10-6"></span>**vyoma\_download.utils module**

Utility Scripts @author: Hrishikesh Terdalkar

vyoma\_download.utils.**pretty\_name**(*coursename: str*) → str

#### <span id="page-10-7"></span>**vyoma\_download.verbose\_logger module**

Created on Mon Jun 07 15:56:56 2021

<span id="page-10-0"></span>@author: Hrishikesh Terdalkar

vyoma\_download.verbose\_logger.**NOTICE = 25**

The numeric value of the 'notice' log level (a number). The value of  $NOTICE$  positions the notice log level between the WARNING and INFO levels. :see also: The  $notice()$  method of the

[VerboseLogger](#page-10-2) class.

#### <span id="page-10-3"></span>vyoma\_download.verbose\_logger.**VERBOSE = 15**

The numeric value of the 'verbose' log level (a number). The value of [VERBOSE](#page-10-3) positions the verbose log level between the INFO and DEBUG levels. :see also: The [verbose\(\)](#page-10-4) method of the

#### [VerboseLogger](#page-10-2) class.

```
class vyoma_download.verbose_logger.VerboseLogger(*args, **kw)
    Bases: logging.Logger
```
Custom logger class to support the additional logging levels. This subclass of logging.Logger adds support for the additional logging methods  $notice($  ), spam(), success() and  $verpose($  . You can use verbose\_logger.install() to make [VerboseLogger](#page-10-2) the default logger class.

```
notice(msg, *args, **kw)
```
Log a message with level [NOTICE](#page-10-0). The arguments are interpreted as for  $\log \gamma$ .debug().

```
verbose(msg, *args, **kw)
```
Log a message with level [VERBOSE](#page-10-3). The arguments are interpreted as for  $logq$  ing.

#### vyoma\_download.verbose\_logger.**add\_log\_level**(*value*, *name*)

Add a new log level to the logging module. :param value: The log level's number (an integer). :param name: The name for the log level (a string).

<span id="page-10-5"></span>vyoma\_download.verbose\_logger.**install**()

Make [VerboseLogger](#page-10-2) the default logger class. The install () function uses setLoggerClass() to configure [VerboseLogger](#page-10-2) as the default class for all loggers created by logging.getLogger() after  $install()$  has been called. Here's how it works: .. code-block:: python

import logging import verbose\_logger verbose\_logger.install() logger = logging.getLogger(\_\_name\_\_) # will be a VerboseLogger instance

#### <span id="page-11-2"></span>**vyoma\_download.vyoma module**

Vyoma Session

@author: Hrishikesh Terdalkar

**class** vyoma\_download.vyoma.**Vyoma**(*username: str*, *password: str*, *download\_dir: str = None*) Bases: [vyoma\\_download.edmingle.EdmingleAPI](#page-9-1)

**download\_course**(*course\_id: str*, *fetch\_audio: bool = False*, *fetch\_document: bool = True*) → Dict[KT, VT] Download Course Content

course\_id [str] Course ID from Vyoma Edmingle Platform

fetch\_audio [bool, optional] If true, the audios are downloaded. The default is True.

fetch\_document [bool, optional] If true, the adocuments are downloaded. The default is True.

Dict Complete download log

 $download\_section$  (*class\_id: str, section\_id: str*)  $\rightarrow$  Dict[KT, VT]

**find\_course**(*search\_pattern: str*)  $\rightarrow$  str

**show\_course\_status**(*course\_id: str*)

#### **vyoma\_download.vyoma module**

<span id="page-11-1"></span>Vyoma Session

@author: Hrishikesh Terdalkar

- **class** vyoma\_download.vyoma.**Vyoma**(*username: str*, *password: str*, *download\_dir: str = None*) Bases: [vyoma\\_download.edmingle.EdmingleAPI](#page-9-1)
	- **download\_course** (*course\_id: str, fetch\_audio: bool = False, fetch\_document: bool = True*)  $\rightarrow$ Dict[KT, VT] Download Course Content

course\_id [str] Course ID from Vyoma Edmingle Platform

fetch\_audio [bool, optional] If true, the audios are downloaded. The default is True.

fetch\_document [bool, optional] If true, the adocuments are downloaded. The default is True.

Dict Complete download log

**download\_section**(*class\_id: str*, *section\_id: str*) → Dict[KT, VT]

**find\_course** (*search\_pattern: str*)  $\rightarrow$  str

**show\_course\_status**(*course\_id: str*)

#### <span id="page-11-0"></span>**Module contents**

Top-level package for vyoma-download.

# <span id="page-12-0"></span>**1.5 Contributing**

Contributions are welcome, and they are greatly appreciated! Every little bit helps, and credit will always be given. You can contribute in many ways:

### **1.5.1 Types of Contributions**

#### **Report Bugs**

Report bugs at [https://github.com/hrishikeshrt/vyoma\\_download/issues.](https://github.com/hrishikeshrt/vyoma_download/issues)

If you are reporting a bug, please include:

- Your operating system name and version.
- Any details about your local setup that might be helpful in troubleshooting.
- Detailed steps to reproduce the bug.

#### **Fix Bugs**

Look through the GitHub issues for bugs. Anything tagged with "bug" and "help wanted" is open to whoever wants to implement it.

#### **Implement Features**

Look through the GitHub issues for features. Anything tagged with "enhancement" and "help wanted" is open to whoever wants to implement it.

#### **Write Documentation**

vyoma-download could always use more documentation, whether as part of the official vyoma-download docs, in docstrings, or even on the web in blog posts, articles, and such.

#### **Submit Feedback**

The best way to send feedback is to file an issue at [https://github.com/hrishikeshrt/vyoma\\_download/issues.](https://github.com/hrishikeshrt/vyoma_download/issues)

If you are proposing a feature:

- Explain in detail how it would work.
- Keep the scope as narrow as possible, to make it easier to implement.
- Remember that this is a volunteer-driven project, and that contributions are welcome :)

#### **1.5.2 Get Started!**

Ready to contribute? Here's how to set up *vyoma\_download* for local development.

- 1. Fork the *vyoma\_download* repo on GitHub.
- 2. Clone your fork locally:

\$ git clone git@github.com:your\_name\_here/vyoma\_download.git

3. Install your local copy into a virtualenv. Assuming you have virtualenvwrapper installed, this is how you set up your fork for local development:

```
$ mkvirtualenv vyoma_download
$ cd vyoma_download/
$ python setup.py develop
```
4. Create a branch for local development:

```
$ git checkout -b name-of-your-bugfix-or-feature
```
Now you can make your changes locally.

5. When you're done making changes, check that your changes pass flake8 and the tests, including testing other Python versions with tox:

```
$ flake8 vyoma_download tests
$ python setup.py test or pytest
$ tox
```
To get flake8 and tox, just pip install them into your virtualenv.

6. Commit your changes and push your branch to GitHub:

```
$ git add .
$ git commit -m "Your detailed description of your changes."
$ git push origin name-of-your-bugfix-or-feature
```
7. Submit a pull request through the GitHub website.

### **1.5.3 Pull Request Guidelines**

Before you submit a pull request, check that it meets these guidelines:

- 1. The pull request should include tests.
- 2. If the pull request adds functionality, the docs should be updated. Put your new functionality into a function with a docstring, and add the feature to the list in README.rst.
- 3. The pull request should work for Python 3.5, 3.6, 3.7 and 3.8, and for PyPy. Check [https://travis-ci.com/](https://travis-ci.com/hrishikeshrt/vyoma_download/pull_requests) [hrishikeshrt/vyoma\\_download/pull\\_requests](https://travis-ci.com/hrishikeshrt/vyoma_download/pull_requests) and make sure that the tests pass for all supported Python versions.

### **1.5.4 Tips**

To run a subset of tests:

```
$ python -m unittest tests.test_vyoma_download
```
### **1.5.5 Deploying**

A reminder for the maintainers on how to deploy. Make sure all your changes are committed (including an entry in HISTORY.rst). Then run:

```
$ bump2version patch # possible: major / minor / patch
$ git push
$ git push --tags
```
Travis will then deploy to PyPI if tests pass.

# <span id="page-14-0"></span>**1.6 Credits**

### **1.6.1 Development Lead**

• Hrishikesh Terdalkar [<hrishikeshrt@linuxmail.org>](mailto:hrishikeshrt@linuxmail.org)

### **1.6.2 Contributors**

None yet. Why not be the first?

# <span id="page-14-1"></span>**1.7 History**

### **1.7.1 1.0.0 (2022-05-11)**

• Major upgrade to support new Edmingle-based system

### **1.7.2 0.1.0 (2020-09-08)**

• First release on PyPI.

# CHAPTER 2

Indices and tables

- <span id="page-16-0"></span>• genindex
- modindex
- search

# Python Module Index

<span id="page-18-0"></span>v

vyoma\_download, [8](#page-11-0) vyoma\_download.cli, [6](#page-9-2) vyoma\_download.edmingle, [6](#page-9-3) vyoma\_download.utils, [7](#page-10-6) vyoma\_download.verbose\_logger, [7](#page-10-7) vyoma\_download.vyoma, [8](#page-11-1)

# Index

# <span id="page-20-0"></span>A

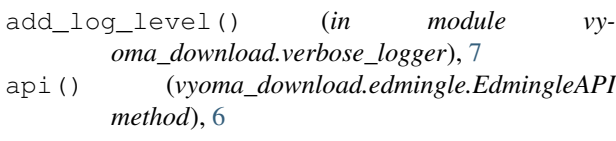

# D

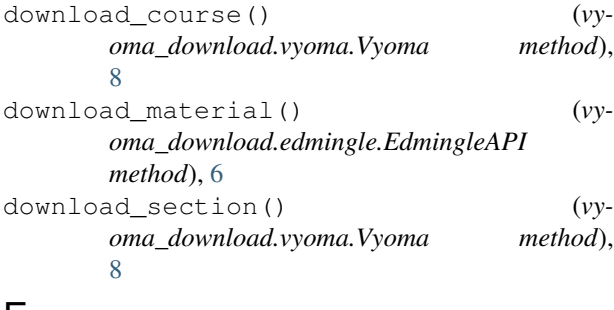

# E

EdmingleAPI (*class in vyoma\_download.edmingle*), [6](#page-9-4)

# F

find\_course() (*vyoma\_download.vyoma.Vyoma method*), [8](#page-11-2)

# G

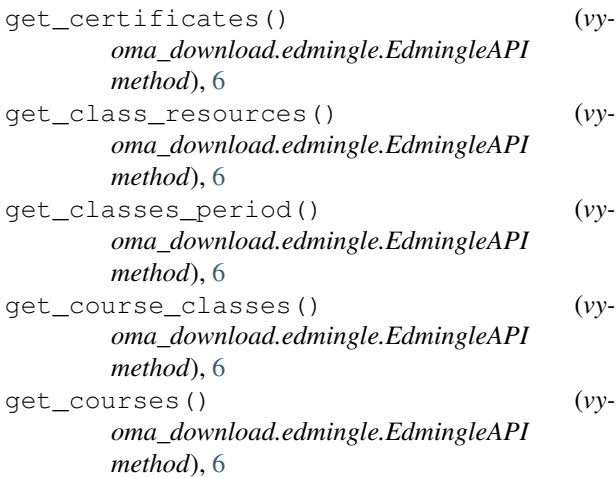

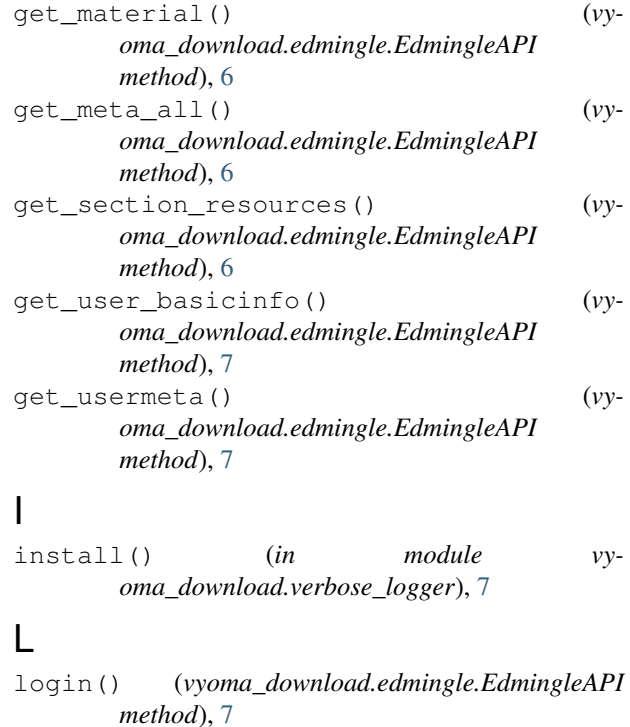

# M

main() (*in module vyoma\_download.cli*), [6](#page-9-4)

### N

```
NOTICE (in module vyoma_download.verbose_logger),
         7
notice() (vyoma_download.verbose_logger.VerboseLogger
         method), 7
```
# P

pretty\_name() (*in module vyoma\_download.utils*), [7](#page-10-8)

### S

```
show_course_status() (vy-
        oma_download.vyoma.Vyoma method),
        8
```
# $\cup$

```
user_agent (vyoma_download.edmingle.EdmingleAPI
        attribute), 7
```
## V

VERBOSE (*in module vyoma\_download.verbose\_logger*), [7](#page-10-8) verbose() (*vyoma\_download.verbose\_logger.VerboseLogger method*), [7](#page-10-8) VerboseLogger (*class in vyoma\_download.verbose\_logger*), [7](#page-10-8) Vyoma (*class in vyoma\_download.vyoma*), [8](#page-11-2) vyoma\_download (*module*), [8](#page-11-2) vyoma\_download.cli (*module*), [6](#page-9-4) vyoma\_download.edmingle (*module*), [6](#page-9-4) vyoma\_download.utils (*module*), [7](#page-10-8) vyoma\_download.verbose\_logger (*module*), [7](#page-10-8) vyoma\_download.vyoma (*module*), [8](#page-11-2)